### Kertausta ja vinkkejä Simulointi, design, kuvasarjat

**Käliratkaisun** *tehokkuus* **Käytön simulointi**

**Käliratkaisun suunnittelu**

**Hyvä ja huono kuvasarja Kuvasarja tenttivastauksessa**

### Kertausta ja vinkkejä Tehokkuuden arviointi simuloimalla

Käliratkaisun tehokkuutta mitataan mm. työvaiheiden ja "ajattelutyön" määrällä, sekä suorituspolkujen pituudella.

Suorituspolut koostuvat sekä tavoitetta suoraan edistävistä toimenpiteistä että ylimääräisestä "hukkatyöstä", esim. samojen tietojen syöttäminen kahdesti tai vaihtoehtojen mielessäpitely.

Mittaukseen tarvitaan realistinen käyttösekvenssi.

## Hyvä käyttöliittymä Hyödyllisyys ja käytettävyys

**1.** Hyödyllisyys (utility): Voiko tehdä oikeaa asiaa?

Onko järjestelmässä sellaiset **toiminnot** ja **tietosisältö**, että oikeiden työtehtävien tekeminen 'menee läpi' – vaikka vaikeasti ja vaivalloisestikin?

### Jos oikean asian pystyy tekemään jotenkin:

**2.** Käytettävyys (usability): Onko tekeminen sujuvaa?

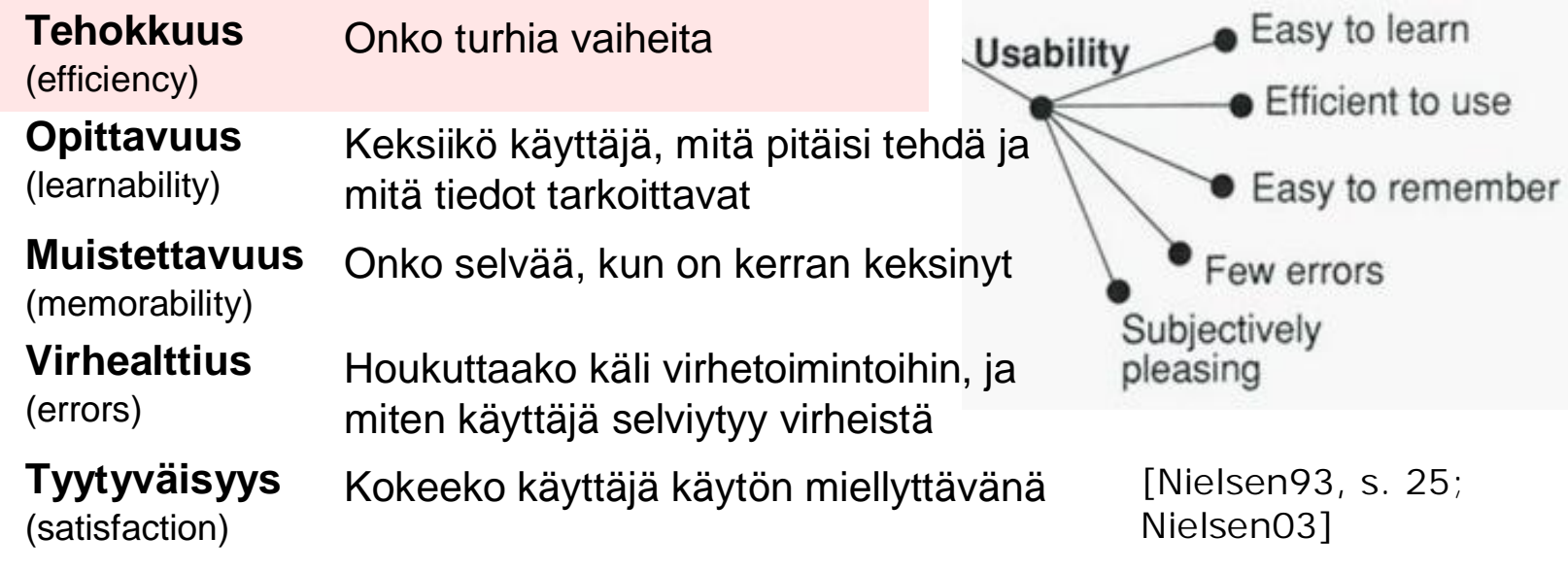

### Simulointituloksina käliongelmia Tehokkuusongelmat (turha työ)

- n Käytön tehokkuutta heikentävät **turhat toimenpiteet**, esimerkkejä:
	- <sup>n</sup> Järjestelmä pakottaa käyttämään käsillä olevan tilanteen kannalta turhia toimintoja tai pakottaa navigoimaan turhan mutkan kautta.
	- <sup>n</sup> Toimintoja on käynnisteltävä vuorotellen eri paikoista, mikä aiheuttaa edestakaisen navigoinnin kahden tai useamman näytön välillä.
	- <sup>n</sup> Käyttäjän on syötettävä sama tieto kahteen tai useampaan kertaan eri paikkoihin taikka tehtävä samat säädöt monta kertaa, kun ohjelma unohtaa ne välillä.
	- <sup>n</sup> Käyttäjän on syötettävä käsin sellainen tieto, jonka järjestelmä voisi hakea automaattisesti toisesta järjestelmästä.

### Simulointituloksina käliongelmia Tehokkuusongelmat (turha mentaalityö)

- n Käytön tehokkuutta heikentävä **turha mentaalityö** eli 'miettimistyö', esimerkkejä:
	- <sup>n</sup> Käyttäjän on pideltävä mielessään vertailtavia vaihtoehtoja, koska vaihtoehdot on esitetty käyttöliittymässä eri paikoissa eikä niitä saa samanaikaisesti näkyville.
	- <sup>n</sup> Kun käyttäjä löytää itselleen sopivia vaihtoehtoja (esimerkiksi sopivia hotellivaihtoehtoja Tukholmasta), hänen on yritettävä pitää löytämänsä hyvät vaihtoehdot mielessään sen sijaan, että ohjelma muistaisi ne.
	- <sup>n</sup> Käyttäjän pitää laskea päässä jotakin sen perusteella, mitä näytöllä näkyy (esim. elokuvan päättymisajan laskeminen lisäämällä kesto alkamisaikaan tai ensi viikon torstain päivämäärän laskeminen näytöllä näkyvän tämän päivän päiväyksen perusteella).

### *Esimerkki: HS:n kuva-arkisto* Käyttäjä joutuu tekemään turhaa työtä tavoitteensa saavuttamiseksi.

Tulostamisen monivaiheinen polku:

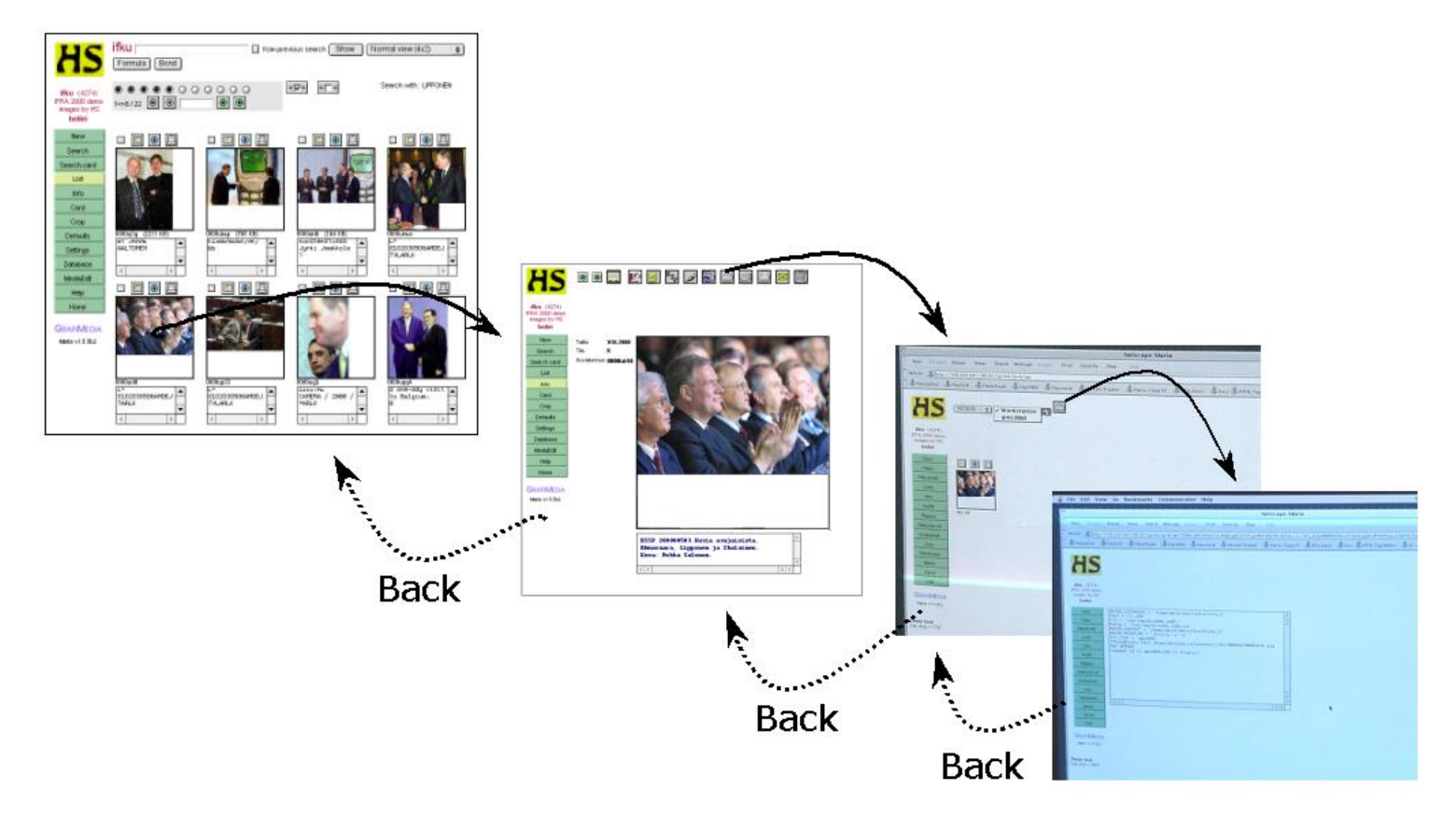

### *Esimerkki: American Airlines* Käyttäjä joutuu pitelemään mielessään tarjontaa *JA* tekemään turhaa työtä.

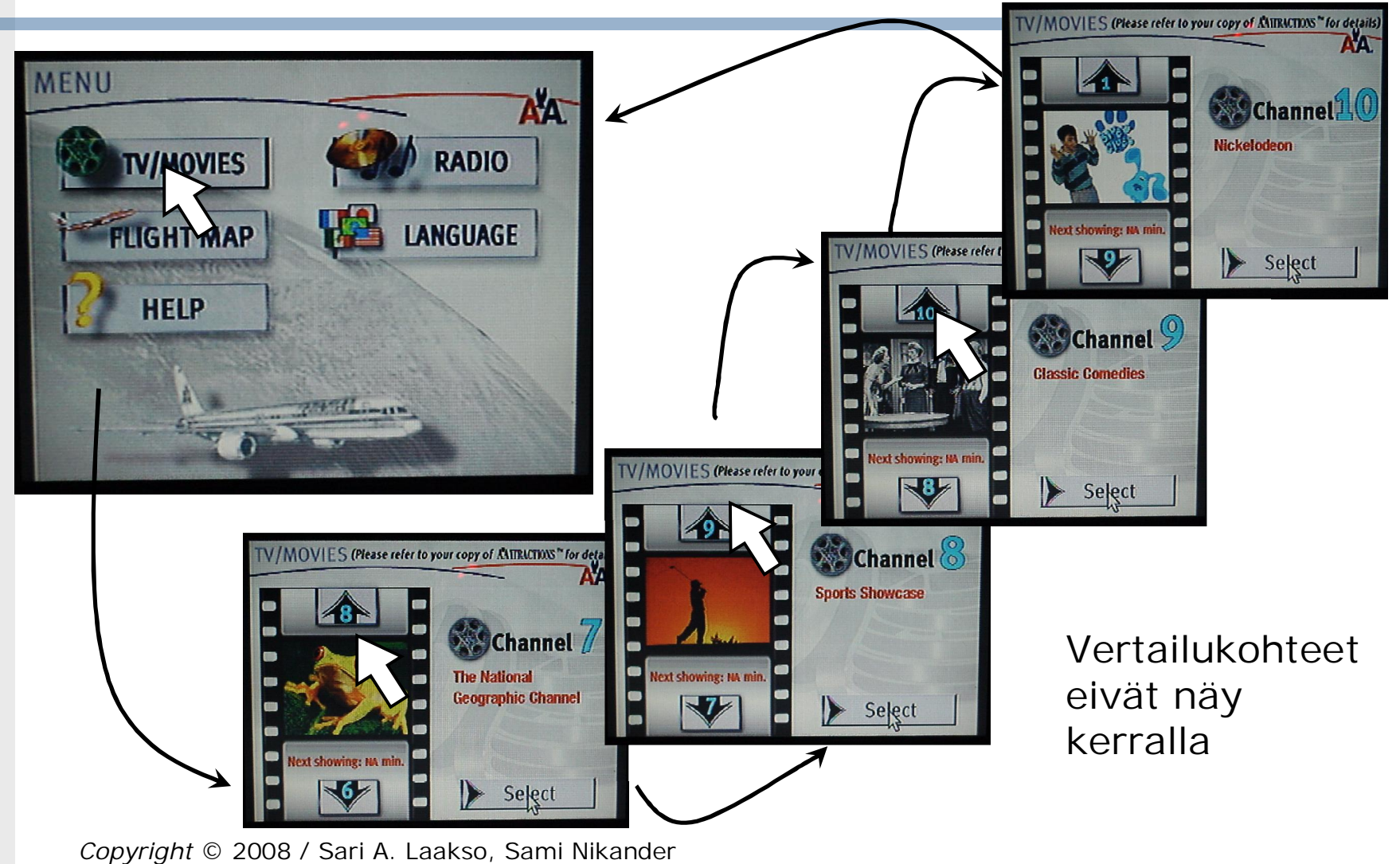

## Simulointitestaus Vihjeitä simulointivaiheeseen

- n Simuloi käyttäjän toimenpiteet niin **yksityiskohtaisesti** kuin mahdollista. Ylimalkaisen luonnehdinnan (esim. "Tästä se sitten katsoisi sopivan bussin") sijaan simuloi
	- <sup>n</sup> jokainen käyttäjän **toimenpide** (esim. vierittää puoli näyttöä alaspäin, siirtyy seuraavalle sivulle, siirtyy takaisin) sekä
	- <sup>n</sup> **tietojen lukeminen** näytöltä (käyttäjä lukee, että "perillä vasta 14.40, liian myöhään", sitten katsoo edellistä: "perillä jo 13.00, mutta tässä on hidas vaihto" jne.)
- n Käytä koko ajan **todellisia syötteitä**. Esim. käyttäjän kotiosoite voi olla "Maaherrankatu 25 D 9", mutta ei "asdf" tai "xxxxx".

## Simulointitestaus Käyttäjän tietämys ja paras ratkaisu

- n Arvioijan oma tietämys on eri asia kuin käyttäjän tietämys. Arvioija voi tietää, että käyttäjän kannattaisi tällä kertaa esimerkiksi mennä hotelli Ilvekseen (paras loppuratkaisu), mutta käyttäjä ei välttämättä aluksi tiedä, mikä hotelli olisi hänen tilanteessaan paras tai missä olisi tilaa (käyttäjän tietämys).
- n Kiinnitä käyttötilannetta simuloidessasi huomiota käyttäjän tietämykseen: mitä käyttäjä tässä käyttötilanteessa tietää ja mitä hän aluksi ei tiedä?
- n Esimerkki: VR/Matkahuolto
	- <sup>n</sup> Ensin arvioija selvittää Markon tilanteeseen parhaan loppuratkaisun:
		- menomatka klo 11.30 lähtevällä bussilla ja
		- paluumatka klo 18.30 tai klo 19.00 lähtevällä bussilla.
	- <sup>n</sup> Tässä tilanteessa Marko ei aluksi tiedä em. parasta ratkaisua. Seuraavaksi arvioija selvittää simuloimalla Markon ajatuksia ja toimenpiteitä, miten Marko saisi parhaiten tämän tiedon selville järjestelmää käyttämällä (löytäisi sopivimmat bussit).

## Simulointitestaus Hyvä päätöksenteon testisekvenssi

- n Kun testataan käyttäjän päätöksentekoa sisältäviä vertailutilanteita, arvioijan tulee simuloida riittävän kehittyneellä päätöksentekoprosessilla, jotta **mielessä pitämisen ongelmat** saadaan esiin:
	- <sup>n</sup> Tarjontaa kuvaavassa esimerkkidatassa on useita **hyviä vaihtoehtoja**: käyttäjän täytyy punnita näitä keskenään ja arvioida, mikä olisi paras tässä tilanteessa.
	- <sup>n</sup> Esimerkkidata sisältää myös käyttäjälle **huonoja vaihtoehtoja**: käyttäjän pitäisi pystyä nopeasti havaitsemaan nämä huonoiksi.
- n Jos arvioija testaa epärealistisen yksinkertaista päätöksentekoa (esim. käyttäjä menee Turkuun aamun ensimmäisellä junalla, oli se mikä tahansa) tai käyttää pelkästään helppoja erikoistapauksia (junia menee Kemijärvelle vain yksi päivässä), testauksella ei tule esiin mielessä pitämisen ongelmia.

## Kertaustehtävä Hotellivarausten tehokkuusvertailu

n Tehtäväpaperin sivuilla 2-4 on esitetty kolme erilaista hotellivarausjärjestelmän käyttöliittymää.

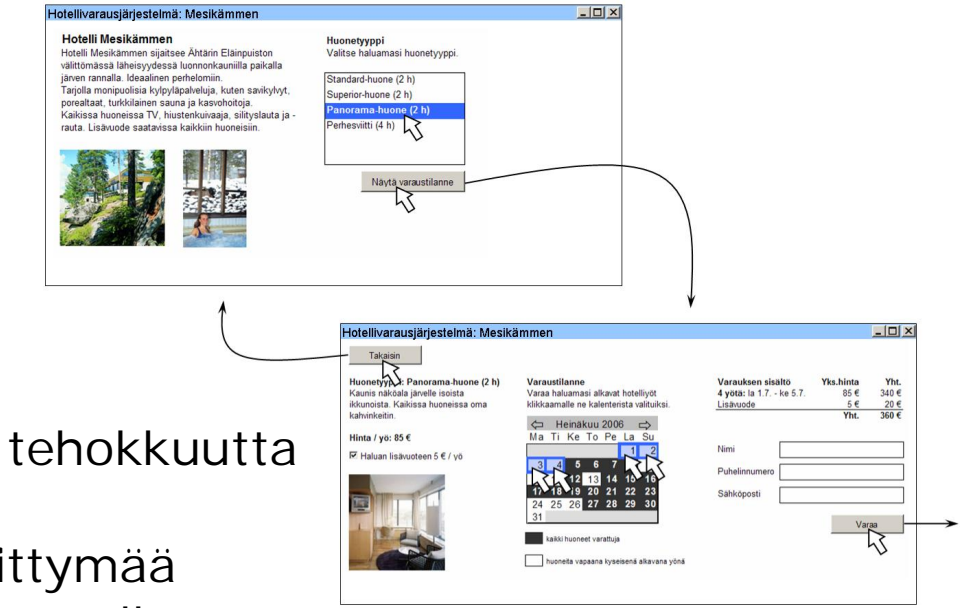

n Vertaa käyttöliittymien tehokkuutta simulointitestaamalla kaikkia kolmea käyttöliittymää annetun käyttötilanteen avulla.

### Simulointitestaus Simulointi loppuun asti  $\pmb{\times}$

- n Simulointia ei pidä lopettaa vielä tietokoneohjelman **käytön päättymiseen** (esim. *kun käyttäjä on saanut varattua hotellin web-palvelusta huoneen ja sulkee ohjelman*), vaan...
- n ...se tulee viedä **loppuun** aina **tavoitteen saavuttamiseen asti** (esim. *kunnes käyttäjä on ajanut autolla perheineen hotelli Mesikämmeneen ja mennyt huoneeseensa*).
- n Käyttötilanteen loppupään simulointi voi paljastaa yllättäviä ongelmakohtia käyttöliittymästä. Esimerkiksi ajokartan avulla ei oikeasti löydäkään perille, tai hotellihuone ei vastaakaan sitä, mitä varausjärjestelmä käyttäjälle lupasi.

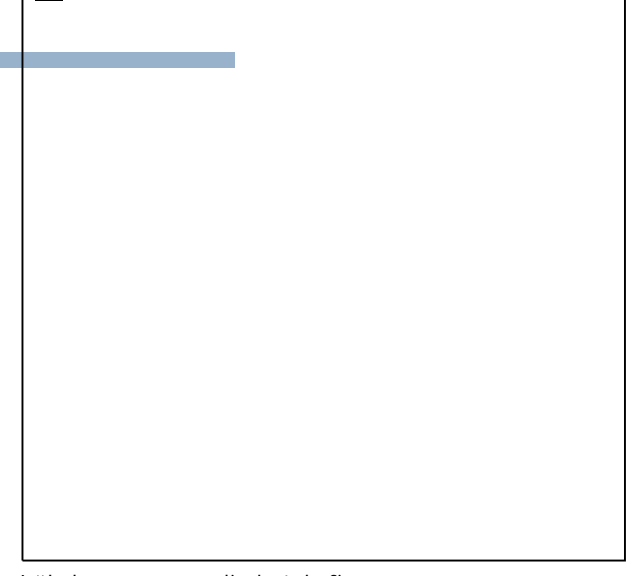

**Lähde:** [www.scandic-hotels.fi](http://www.scandic-hotels.fi)

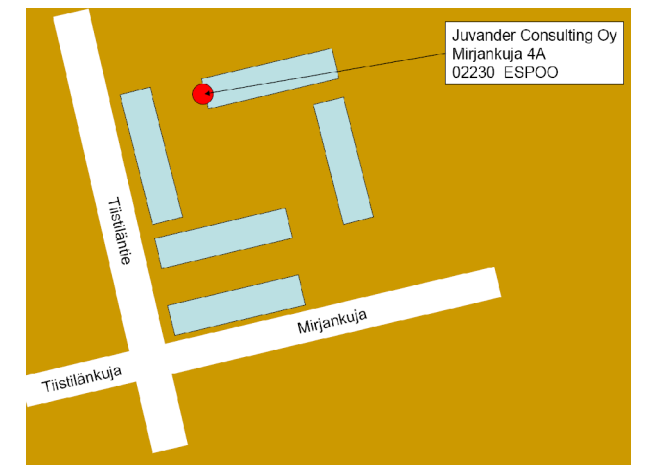

**Lähde:** [www.juvander.fi/yhteystiedot/Company\\_Location.pdf](http://www.juvander.fi/yhteystiedot/Company_Location.pdf)

*Käyttötilanne: Perhe kylpylälomalle hotelli Mesikämmeneen (jatkoa…)*

*Nyt on keskiviikko 3.5.2006. Saarisen perhe (isä, äiti ja Aleksi 9 v.) on kotonaan suunnittelemassa kesälomaansa. He ovat juuri saaneet tehtyä hotellivarauksen ajalle 28.6. – 2.7.*

*Saariset eivät ole käyneet Ähtärissä koskaan aikaisemmin.*

- n Kuinkas sitten kävikään?
	- <sup>n</sup> Simuloidaan tilannetta myös tästä eteenpäin, aina siihen asti kun Saariset ovat Ähtärissä hotelli Mesikämmenen pihassa
	- <sup>n</sup> **Mitä tietoa** Saariset tarvitsevat päästäkseen perille?
	- <sup>n</sup> **Milloin** aktivoituu tarve erityyppisille tiedoille?

- n **Simuloi käyttötilanne loppuun asti** alkaen siitä, kun Teija painaa Varaa-painiketta (aiemman kuvasarjan lopussa), aina siihen asti, kun Saariset pysäköivät Mesikämmenen pihaan.
	- n Mitä tapahtuu Varaa-painikkeen painamisen jälkeen?
	- n Tapahtuuko jotain, ennen kuin he lähtevät matkalle?
	- n Mitä tapahtuu heidän lähtiessään kotoa (pk-seudulta)?
	- n Mitä tapahtuu matkalla, esim. kun on päästy Tampereen tienoille?
	- n Mitä tapahtuu, kun he ovat päässeet Mesikämmenen pihaan?
	- n Pitääkö Saarisilla olla mukanaan jotain dokumentteja? Mitä hotellivirkailija kysyy Saarisilta?

Tämä kaikki on keskeistä kälisuunnittelua!

- n Hahmottele myös **loppuosassa tarvittavat käyttöliittymät**, kuten mahdolliset sähköpostiviestit, tekstiviestit, tulosteet…
- n **Anna suositus:** Paras menettely loppuosaa varten?

- n *Jo varausta tehtäessä: Onko Ähtäriin pitkä matka?*
	- <sup>n</sup> **Ajomatkan kesto?** Voisi vaikuttaa perilläolopäivien valintaan ja lukumäärään
	- <sup>n</sup> **Summittainen käsitys riittää** Tarkat ajo-ohjeet, GPSkoordinaatit tms. ei vielä tarpeen
	- <sup>n</sup> Tyypillinen toteuma: *Vilkaistaan karttaa; yksityiskohtia ei paineta pitkäkestoiseen muistiin (matkaan aikaa vielä 2 kk…)*

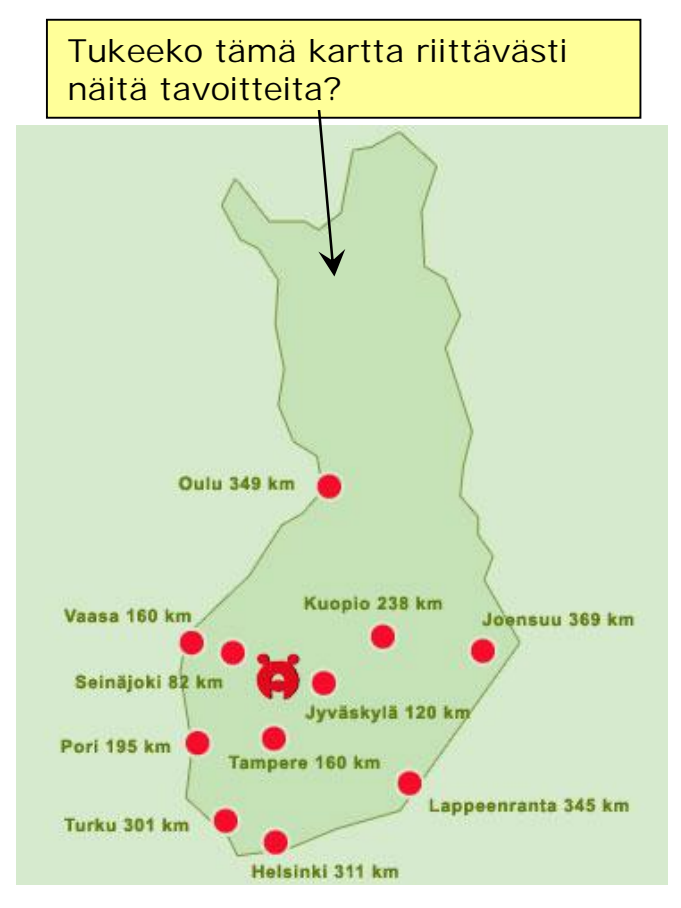

**Lähde**: [www.hotellimesikammen.fi](http://www.hotellimesikammen.fi)

#### n *Vähän ennen matkaa*

- <sup>n</sup> **Ajoreitin suuret linjat kiinnostavat**: Mihin suuntaan lähdetään? Tampereelle vai Lahteen päin? Milloin pitää lähteä? Voiko välttää ruuhkia?
- <sup>n</sup> Tyypillinen toteuma: *Reitti katsotaan alustavasti, mutta yksityiskohtia ei opetella ulkoa; ajo-ohjeet tulostetaan ja heitetään auton hansikaslokeroon odottamaan käyttöä*
- n *Tien päällä*
	- <sup>n</sup> Ohjeille syntyy tarvetta **vasta tutuilta reiteiltä poistuttua**
	- <sup>n</sup> Ei voi enää esim. tulostaa lisäohjeita, jos alkuperäiset tulosteet eivät riitä
	- <sup>n</sup> Tyypillinen toteuma: *Tampereen jälkeen alkaa ihmettely, n. 5 km ensimmäisen väärin ajetun liittymän jälkeen*
	- <sup>n</sup> GPS-navigaattori tai Web-kännykkä voivat muuttaa tilanteen!

- n Dynaaminen reittipalvelu?
	- <sup>n</sup> **Työläämpi ja kalliimpi toteuttaa**
	- <sup>n</sup> **Vaatii paljon designia, jotta tukisi hotellivieraiden tavoitteita**
	- <sup>n</sup> Yleensä pitää toteuttaa yhteistyössä ulkopuolisen karttapalvelun kanssa => toteutuskompromisseja?
- n Edullisempi ja helpompi ratkaisu
	- <sup>n</sup> Yleinen, "staattinen" ajo-ohje Hotelli Mesikämmeneen
	- <sup>n</sup> Visualisoi lähestymisreitit suurimmilta valtateiltä / läheisistä isommista kaupungeista
	- <sup>n</sup> Ei tarvita integrointia karttapalveluihin, toteutettavissa ilman ulkopuolista apua

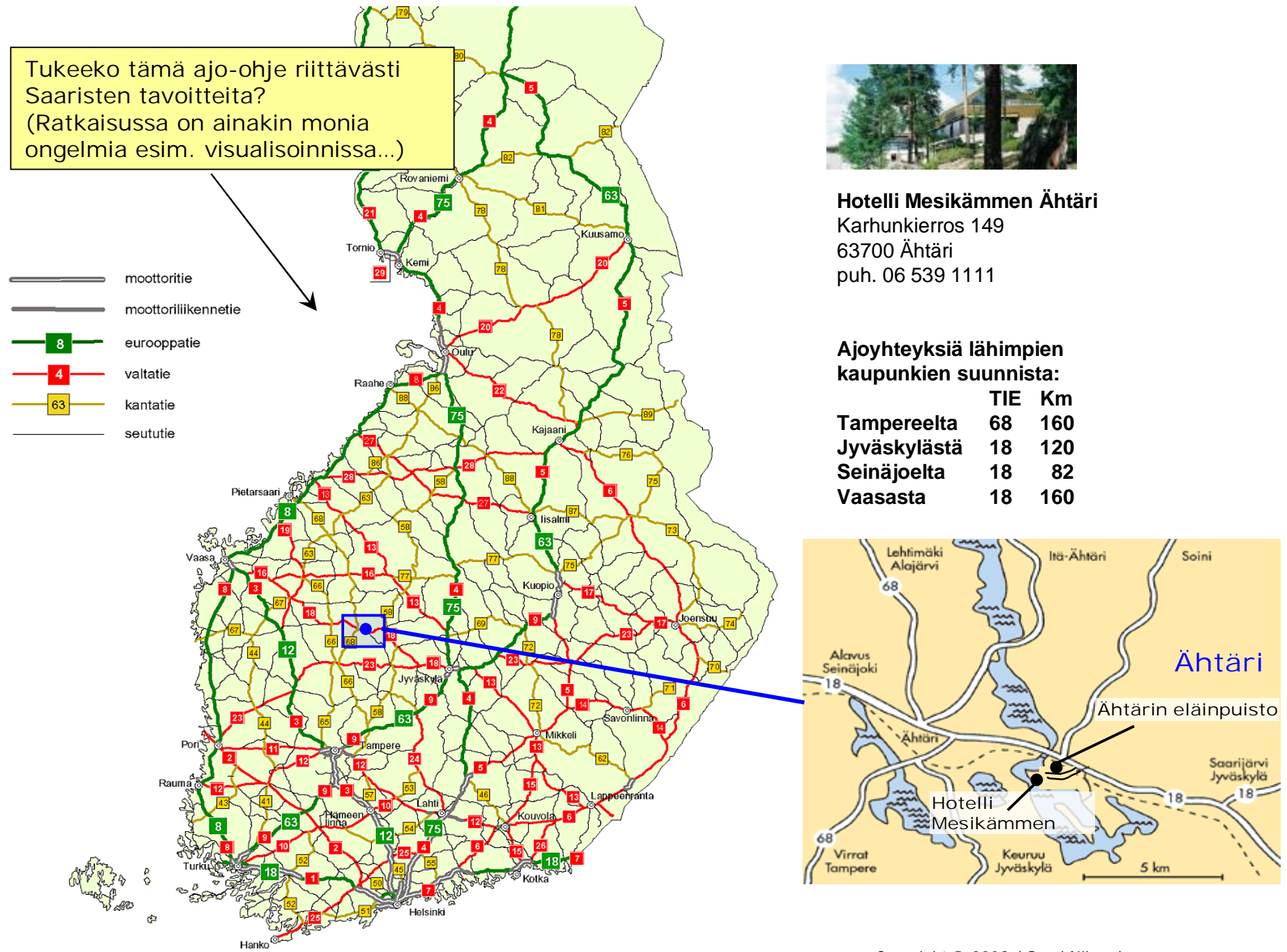

*Copyright* © 2008 / Sami Nikander

## Kertaustehtävä Design-harjoitus

- n Suunnittele VR:n lipunmyyntijärjestelmään tuki matkustajien web-itsepalvelua varten.
- n Suunnittele ensin tuki menomatkalle. Jos aikaa jää, voit tukea usean lipun ostoa (=paluumatka).
- n Piirrä ratkaisu kuvasarjaksi.

#### *Käyttötilanne: Hiihtolomalle Leville*

Kaisa ja Jouni sekä lapset Pirkka (11v) ja Paavo (8 v) viettävät hiihtoloman Levillä. He ovat juuri saaneet varattua sieltä mökin. Perhe asuu **Espoossa** ja heillä ei ole autoa. Mökkivuokraamosta kerrotaan, että lähin juna-asema on **Kolarissa**, mistä pääsee taksilla tai linja-autolla mökeille. Nyt on ti 19.2.

Mökkivaraus alkaa **la 23.2. klo 14.00**, jolloin avaimet ovat noudettavissa mökkikylän toimistosta. Varaus päättyy **la 1.3. klo 12.00**, jolloin avaimet pitää luovuttaa.

Lapset pitkästyvät helposti pitkillä matkoilla. Vanhemmat tietävät, että yöjunissa on makuuvaunuja, joissa matkustaminen voisi olla mukavampaa. Lasten **nukkumaanmenoaika on klo 22**.

## Esimerkkidataa

- n Lippujen hinnat
	- <sup>n</sup> Matkaliput: aikuinen 78,90 €, lapsi 39,50 €, perhelipulla (1-2 aikuista ja 1-5 lasta) yksi lapsi ilmaiseksi
	- <sup>n</sup> Paikkaliput: 2 hengen makuuhytti 64,00 €
- n Joitakin mahdollisia junavuoroja (keksi loput itse) Saariset eivät tiedä varaustilannetta
	- n **Pikajuna 261, HKI pe 18:19 → Kolari la 8:42,** hytit täynnä, vain istumapaikkoja vapaana
	- n **Pikajuna 263, HKI pe 19:30 → Kolari la 9:30,** vain muutama hytti vapaana
	- <sup>n</sup> **Pikajuna 269, HKI pe 21:30 ĺ Kolari la 10:45,** melko hyvin tilaa
	- n **Pikajuna 271, HKI pe 21:52 → Kolari la 11:39,** melko hyvin tilaa
- n Istumapaikkavaunut
	- <sup>n</sup> Vaunusta riippuen 50-110 istumapaikkaa, joista osa voi olla 6 paikan hyteissä
	- <sup>n</sup> 2 wc:tä (toinen inva-wc ja lastenhoitohuone)
- n Makuuvaunut
	- <sup>n</sup> Kaikki hytit ovat kahden vuoteen hyttejä (yläkerrassa 8 hyttiä, alhaalla 11 hyttiä)
	- <sup>n</sup> Yläkerran hyteissä on oma wc ja suihku
	- <sup>n</sup> Osa alakerran hyteistä yhdistettäviä, esim. perheitä varten
- n Muuta
	- <sup>n</sup> Junassa on myös ravintolavaunu

## Kertausta ja vinkkejä Kuvasarjat

Millainen on hyvä kuvasarja? Tyypillisiä ongelmia kuvasarjoissa

Millainen kuvasarja kelpaa tenttivastaukseen? Miten tentissä ehtii piirtää kuvasarjan?

### Esimerkkikatkelma kuvasarjasta: [www.matkahuolto.fi](http://www.matkahuolto.fi)

Huom. Alareunan tekstit ovat ohjeita, jotka eivät tule mukaan itse kuvasarjaan.

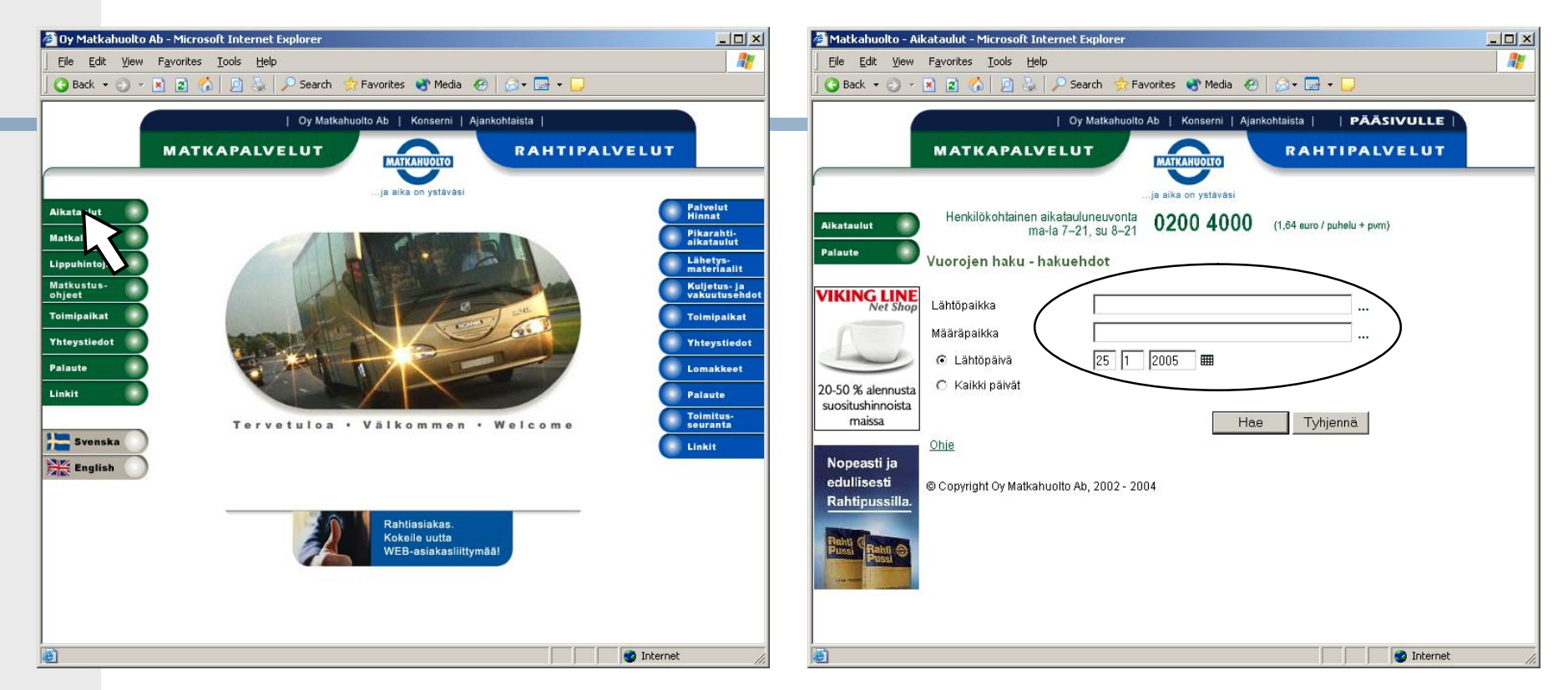

**Alkutilakuvana** on sellainen näyttökuva, jossa käyttäjä ei ole vielä tehnyt ensimmäistäkään toimenpidettä. (Alkutilakuvaan voit merkitä ensimmäisen **hiiren painalluksen nuolikursorin kuvalla**.)

Näyttö avautuu tämän näköisenä, kun käyttäjä on tehnyt edellisen kuvan toimenpiteen eli painanut hiirellä *Aikataulut*-linkkiä vasemmasta reunasta. Tähän kuvaan merkitään **ympyröinnillä kentät**, joihin käyttäjä seuraavaksi **syöttää tietoja**.

### Esimerkkikatkelma kuvasarjasta (sivu 2/3)

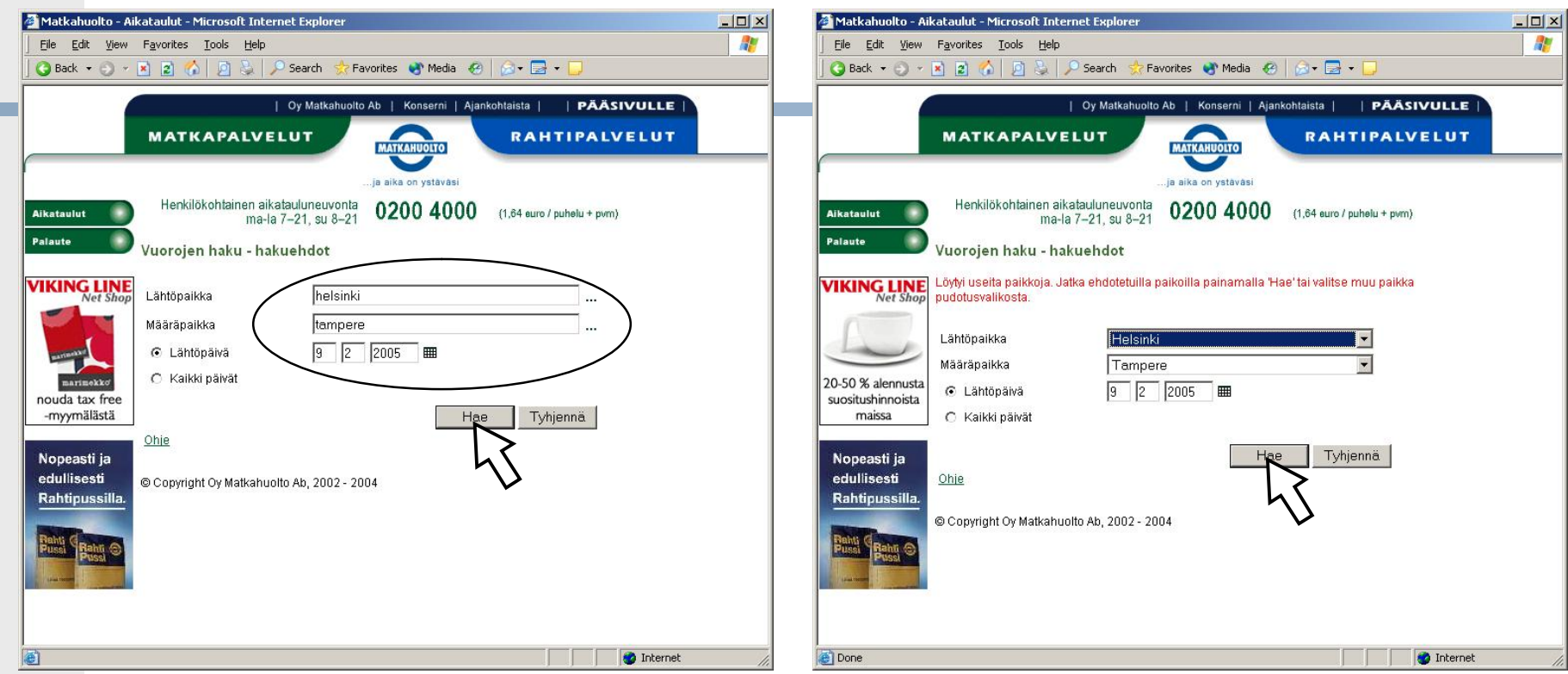

Tässä käyttäjä on syöttänyt ympyröityihin kenttiin *"helsinki"* ja *"tampere"* ja vaihtanut päivämäärän. (Tähän kuvaan voit merkitä myös *Hae*-painikkeen, koska ohjelma ei reagoi ennen sitä. Yhtä hyvin voit merkitä *Hae*-painikkeen vasta seuraavaan kuvaan.)

Kun käyttäjä on edellisessä kuvassa painanut *Hae*-painiketta, näytölle ilmestyy yllä näkyvä punainen teksti ja pari pudotusvalikkoa. Seuraavaksi käyttäjä painaa uudelleen *Hae*-painiketta.

### Esimerkkikatkelma kuvasarjasta (sivu 3/3)

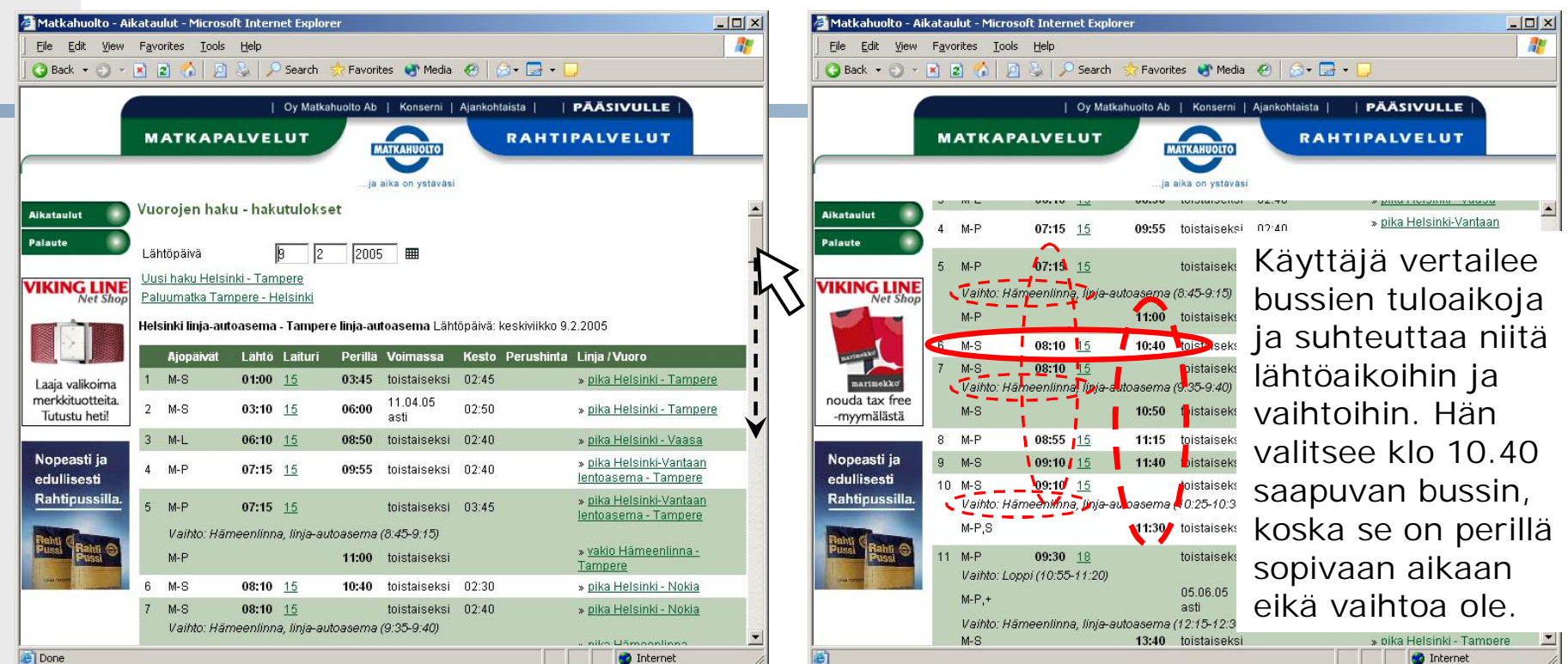

Seuraavaksi käyttäjä vierittää sivua alaspäin nähdäkseen ennen puoltapäivää perillä olevat bussit. Merkitse **raahaus nuolikursorilla ja katkoviivalla**, joka kuvaa raahaamisen suuntaa ja pituutta.

*Copyright* © 2005 / Sari A. Laakso

Tässä käyttäjä vertailee eri busseja ja yrittää päättää, millä bussilla hänen kannattaisi mennä. Merkitse tärkeimmät **vertailussa vaikuttavat tiedot** kuvaan **punaisella katkoviivalla**. **Kirjoita viereen tekstillä**, mitä käyttäjä vertailee, minkä hän valitsee ja miksi. Merkitse **valittu bussi** punaisella ympyröinnillä.

### Käyttösekvenssit kuvasarjoina Vertailumerkinnöillä valintapäätökset

- n Vertailumerkintöjen tekeminen auttaa löytämään sellaisia käyttöliittymän ongelmakohtia, jotka liittyvät **käyttäjän mielessä** tapahtuvaan vaihtoehtojen vertailemiseen ja päätöksentekoon.
- n Vertailumerkinnöillä ympäröidään ne **yksittäiset tiedon palaset**, joiden perusteella käyttäjä päättelee, että kyseinen vaihtoehto on hyvä tai huono. Älä ympäröi kaikkea dataa, jota käyttäjä voisi näytöltä lukea tai katsoa, vaan ainoastaan ne datapalaset, jotka *vaikuttavat* juuri tässä tapauksessa juuri tämän käyttäjän valintapäätökseen.

#### Luentomonisteen s. 22-24

Esim. pieni puhekupla tai teksti+nuoli

### Kuvasarja tenttivastauksessa Sallitut merkinnät ja oikopolut

- n Vertailumerkintöjen oheen aina tekstimuotoinen selite: **Mitä tietoja käyttäjä katsoo? Mihin valintaan päätyy? Miksi?**
- n Ks. mallia vertailumerkinnöistä monisteen s. 24

#### n Tekstikommentit JOSKUS toimenpiteissä

- n Jos toimenpide on vaikea visualisoida (esim. enterin painallus, hiirellä maalaaminen), liitä tekstiselite suoraan kontekstiinsa
- n Kuva aina pääasia, tekstiselitteet korkeintaan lyhyitä reunahuomautuksia
- n Useimmiten myös toimenpiteet voi visualisoida jotenkin

#### n Pienet oikopolut sallittuja

- n Jos välistä unohtuu kuva, piirrä se toisaalle ja numeroi vaiheet uusiksi; koko kuvasarjaa ei tarvitse kumittaa yhden virheen takia
- n Jos **sama** elementti toistuu kuvissa **identtisenä**, riittää piirtää se kerran huolella; lopuissa kuvissa voi käyttää "placeholderia"
- n Tekstikommentit AINA päätöksentekokohdissa<br>
n Vertailumerkintöjen oheen aina tekstimuotoinen selite:<br>
Mittä tietoja käyttäjä katsoo? Mihin valintaan päätyy? M<br>
n Ks. mallia vertailumerkinnöistä monisteen s. 24<br>
n Tekstik n Liikkuvista elementeistä (videokuva, liikkuvat objektit, animaatiot) ei tarvitse piirtää kuvasarjaa jokaisesta nytkähdyksestä, staattinen kuva (+tarvittaessa tekstiselite) riittää

## Kuvasarja tenttivastauksessa Huonokin kuva tyhjää parempi

- - <sup>n</sup> Design-tehtävässä ei saa pisteitä dokumentaation siisteydestä
- n Sotkuinenkin kuva kelpaa hyvin, jos tietosisältö on OK<br>
n Design-tehtävässä ei saa pisteitä dokumentaation siistey<br>
n Täydet pisteet voi saada huonolla käsialalla, moneen kert<br>
päällesutatulla ja rumalla kuvalla, jos rat <sup>n</sup> Täydet pisteet voi saada huonolla käsialalla, moneen kertaan päällesutatulla ja rumalla kuvalla, jos ratkaisu on oikein ja kuva yksikäsitteinen
	- <sup>n</sup> Riittää että tarkastaja ymmärtää, mitä mikäkin vinkura tarkoittaa
- n "Aikaa oli jäljellä vain muutamia minuutteja, en vain pystynyt piirtämään mitään kunnollista"
	- <sup>n</sup> Viiden (kymmenen / sadan / …) minuutin aikana ehtii piirtää auki enemmän käliratkaisua kuin kirjoittaa siitä
	- <sup>n</sup> "Viimeisen minuutin irtopisteitäkin" saa paremmin pikapiirroksista; tekstipulauksista saa aina ~0 pistettä

## **EI NÄIN!** Kuvasarjan sijaan tekstiä

- - <sup>n</sup> Tekstimuotoinen vastaus ei ole koskaan yksikäsitteinen: tarkastajalla ja vastaajalla eri mentaalimallit
	- <sup>n</sup> Tarkastajan ei tarvitse lukea pitkiä tekstipulauksia
	- <sup>n</sup> Jos varsinainen **design-ratkaisu puuttuu**: 0 pistettä
- n *"GDD:stä tietoa yleisesti: piirretään käyttötilannetta auki…" "Tehokkuus on erittäin tärkeää, se on sitä, että …" "Tässä käyttäjän kannattaisi toimia siten, että …"*
	- <sup>n</sup> Design-tehtävässä ei kysytä teoriaa, määritelmiä tai strategioita
- n "En ehdi piirtää, tässä jotain yleisiä kommentteja"<br>
n Tekstimuotoinen vastaus ei ole koskaan yksikäsitteir<br>
n Tarkastajalla ei arivitse lukea pitkiä tekstippilauksia<br>
n Jos varsinainen design-ratkaisu puuttuu: 0 pistett n *"Pitäisi olla suorakäsittelyä" "Ajankohta pitäisi tässä visualisoida jotenkin sopivasti" "Tähän tulisi jatkuva filter-haku"*
	- <sup>n</sup> **Pelkästä periaatteen nimeämisestä ei saa pisteitä**
	- <sup>n</sup> Tentin korjaajan pitää nähdä yksikäsitteisesti, mitä vastaaja tarkoittaa esim. suorakäsittelyllä ko. tilanteessa

## **EI NÄIN!** Kuvasarjan sijaan tekstiä

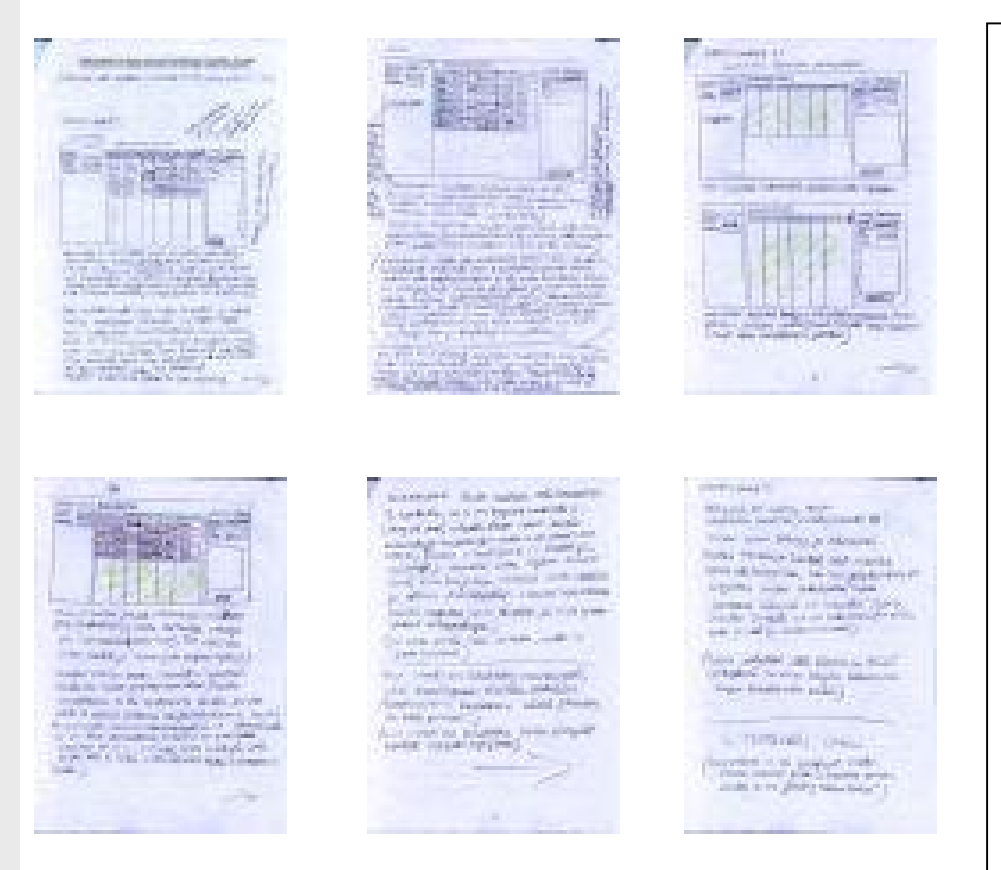

"Jos Risto ei tietäisi, kuka on varapuheenjohtaja, hänen kannattaisi tehdä haku viran perusteella. Tosin Risto voisi joka tapauksessa suorittaa haun viran perusteella ---, mutta hän päättää nyt käyttää sukunimeä *(koska en jaksa kumittaa)*."

#### *[pari sivua myöhemmin]*

"Mainittakoon vielä, että mielestäni Riston olisi sittenkin kannattanut tehdä haku viran perusteella. --- Vielä parempi olisi ollut, jos Risto olisi voinut valita suoraan pudotusvalikosta viran "iltamavastaava". *(Toivottavasti tämä tarkennus/muutos suunnitelmiin huomioidaan arvostelussa, vaikka sitä ei olekaan piirretty. (En tehnyt muutosta kuviin, sillä näitä on oikeasti v…n työläs piirtää (ja olin jo käyttänyt värikynääkin).)) "*

#### *[pari sivua tekstiä]*

"(En ehdi piirtää tätä vaihetta, mutta se lienee triviaali.)" *[pari sivua tekstiä lisää]*

# Tenttivinkkejä

- n Kurssin keskeisiä asioita ovat:
	- <sup>n</sup> Simulointitestaus
		- Tarvitaan monentyyppisissä tehtävissä, esim. käliratkaisun suunnittelussa ja annetun käliratkaisun arvioinnissa
	- <sup>n</sup> Käyttöliittymän suunnittelu
		- Tämän kurssin tenteissä on aina soveltavia tehtäviä, joissa suunnitellaan käyttöliittymäratkaisuja (ja niistä saa paljon pisteitä J)
	- <sup>n</sup> Käyttötilanteet
		- Toimii syötteenä molemmille edellämainituille ja mm. käytettävyystesteille
		- Erityisesti tilanteiden realistisuus ja motiivi ovat tärkeitä